## College essay brainstorming ideas

>>>CLICK HERE<<<

College essay brainstorming ideas

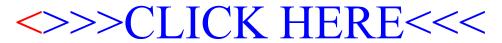